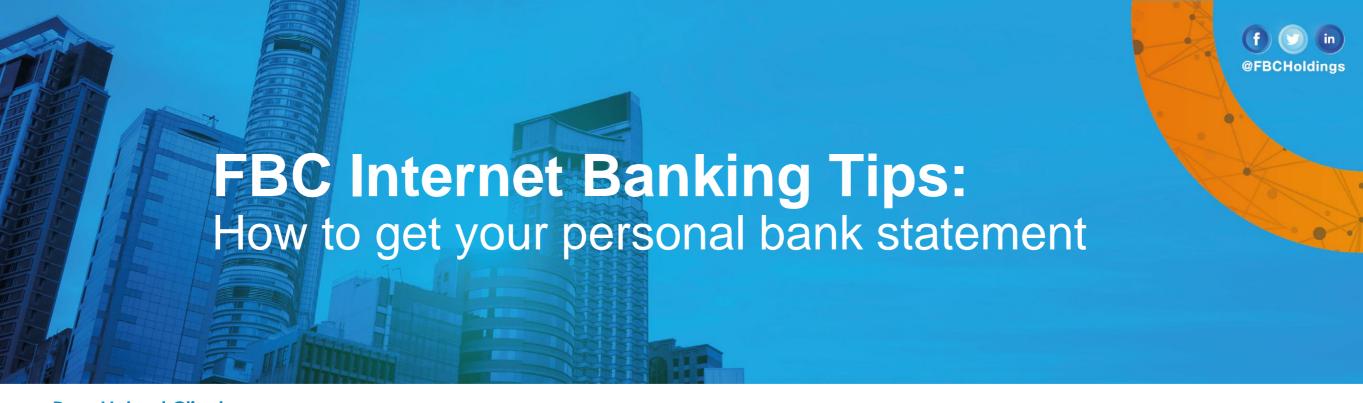

## Dear Valued Client,

We share with you the steps to retrieve your Bank Statement on the FBC Internet Banking platform. Please note that the steps below are for the Individual customer

Step 1 - Click on the search icon, a drop down menu is displayed and "Current and Savings - View Statement".

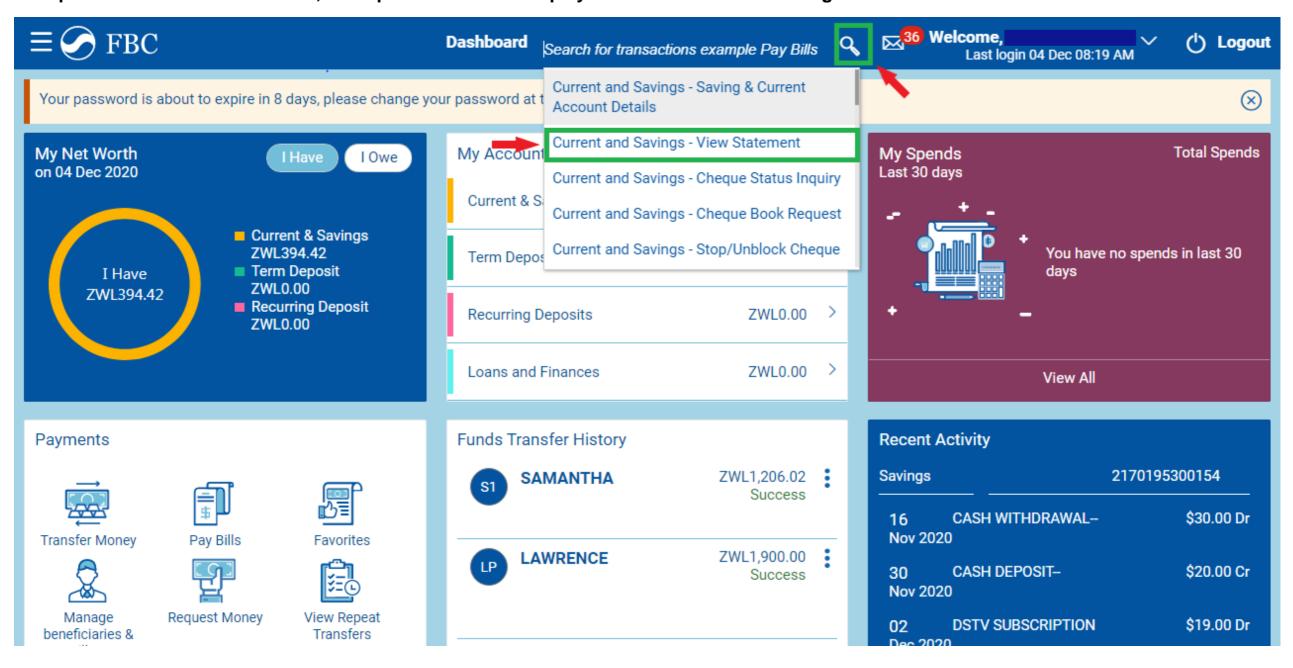

Step 2 – Click the drop down arrow to select the account you would like to view the statement from. Click "Proceed".

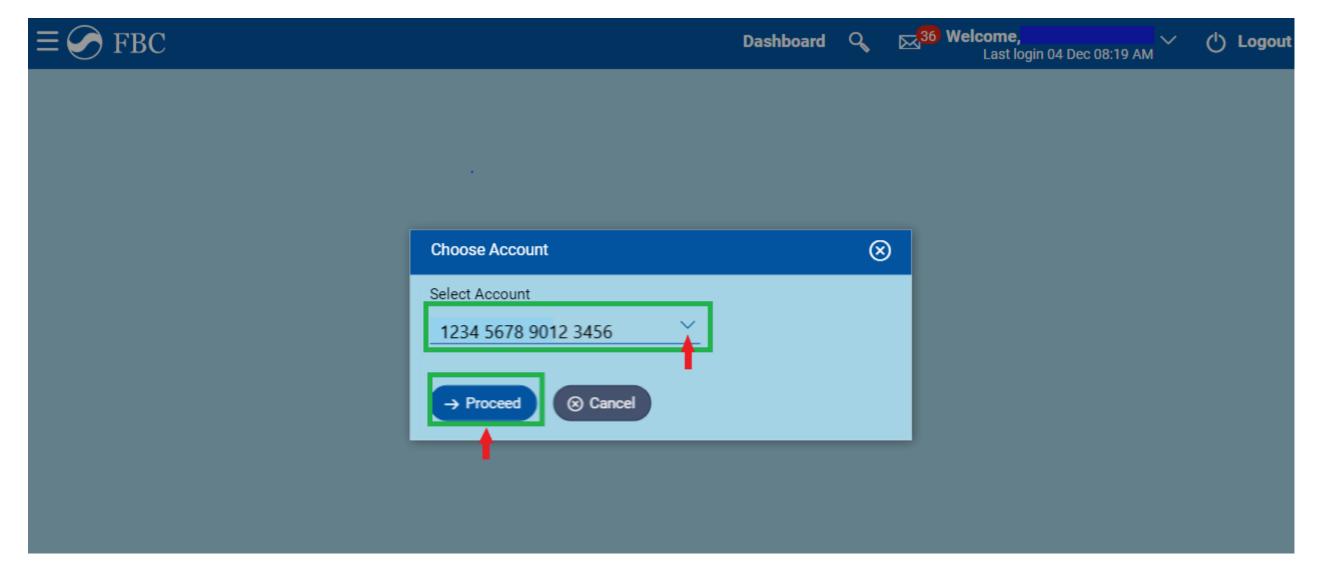

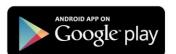

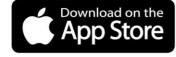

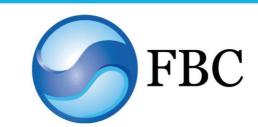

## FBC Internet Banking Tips: How to get your personal bank statement

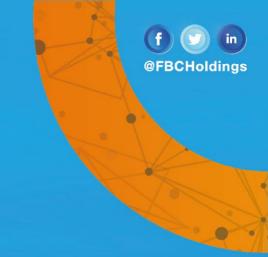

Step 3 - Click "View Options" and select "Date Range".

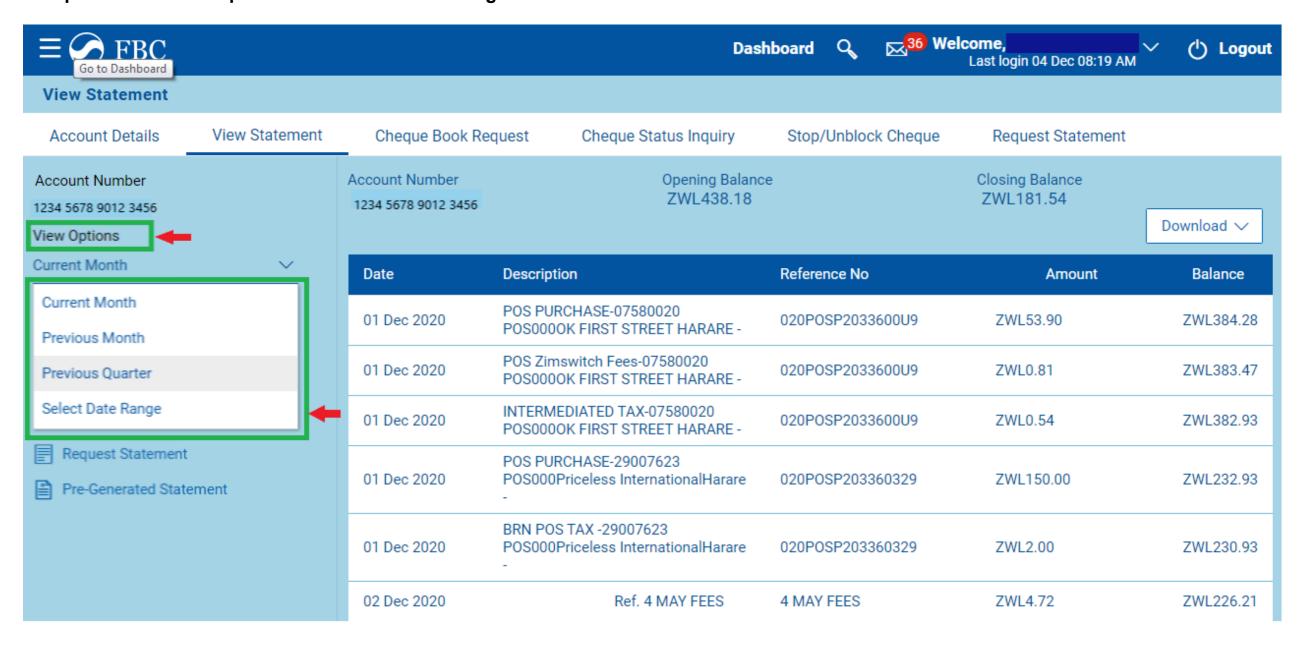

Step 4 – After selecting "Date Range", enter the dates you would like to search from and click on "Apply Filter".

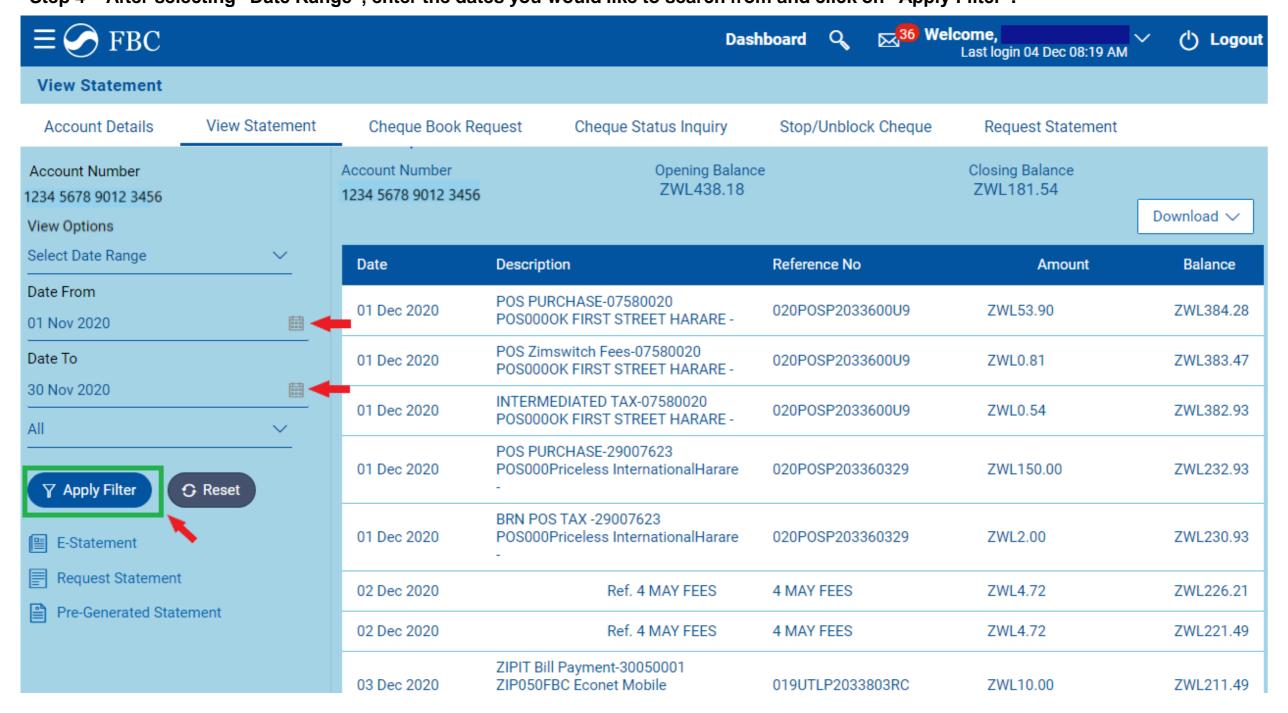

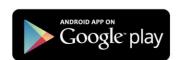

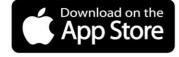

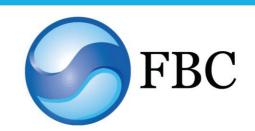

## FBC Internet Banking Tips: How to get your personal bank statement

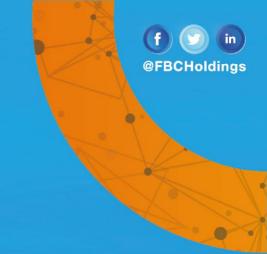

Step 5 - A preview of the Statement will be displayed. Click "Download".

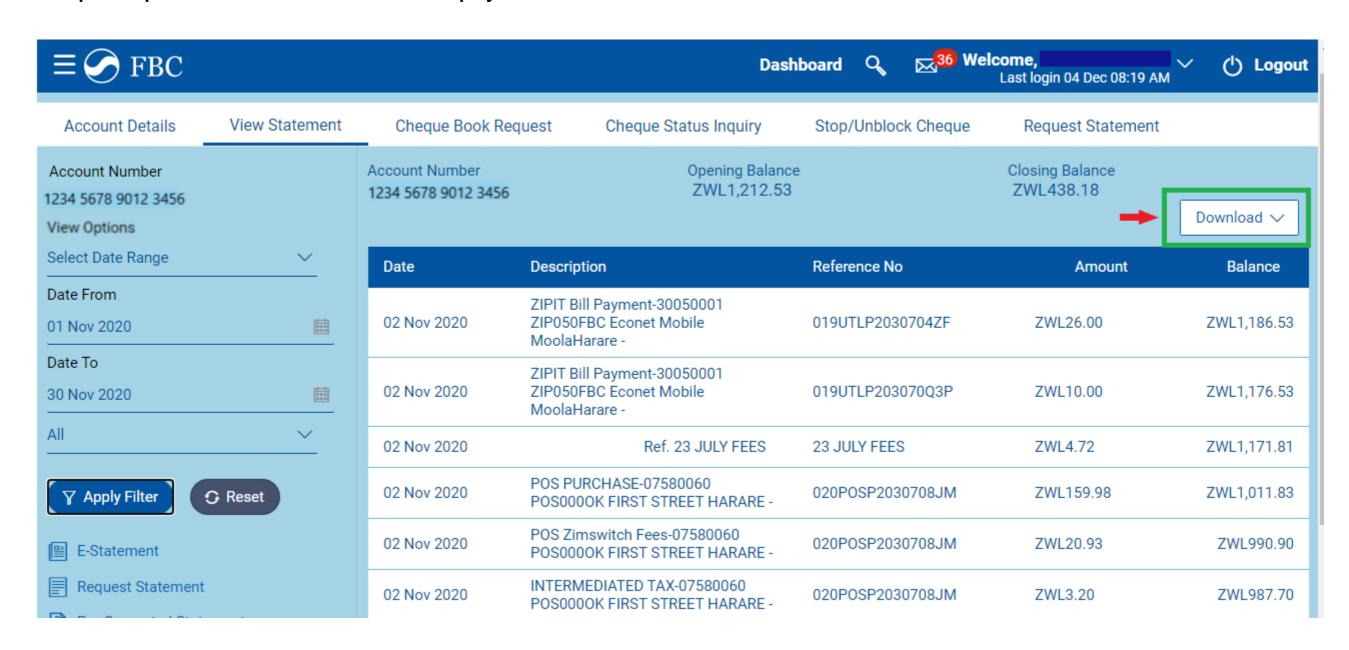

Step 6 - Select the "pdf" format.

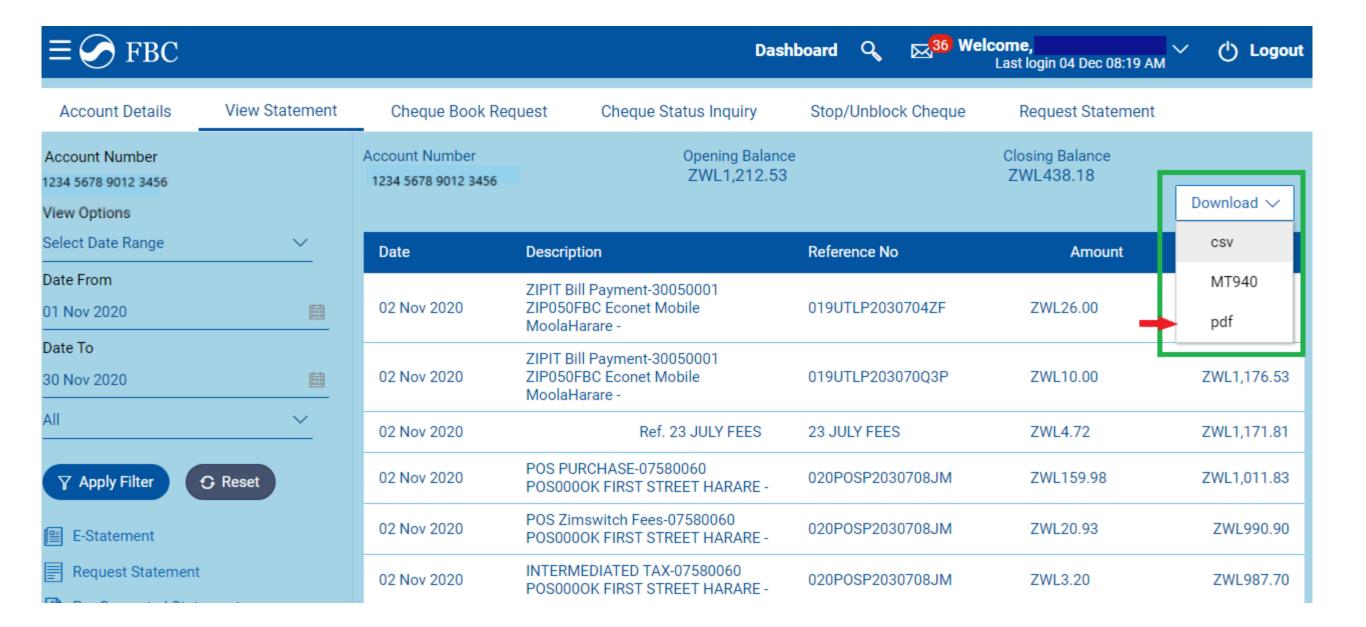

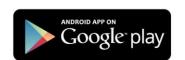

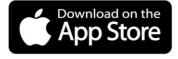

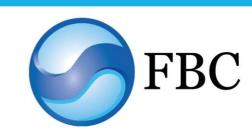

## FBC Internet Banking Tips: How to get your personal bank statement

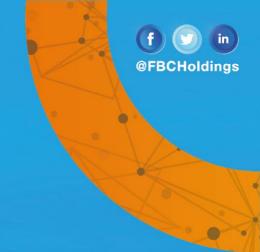

Step 7 - A dialogue box will pop up, click "Ok" and your statement will be downloaded. Proceed to open your statement.

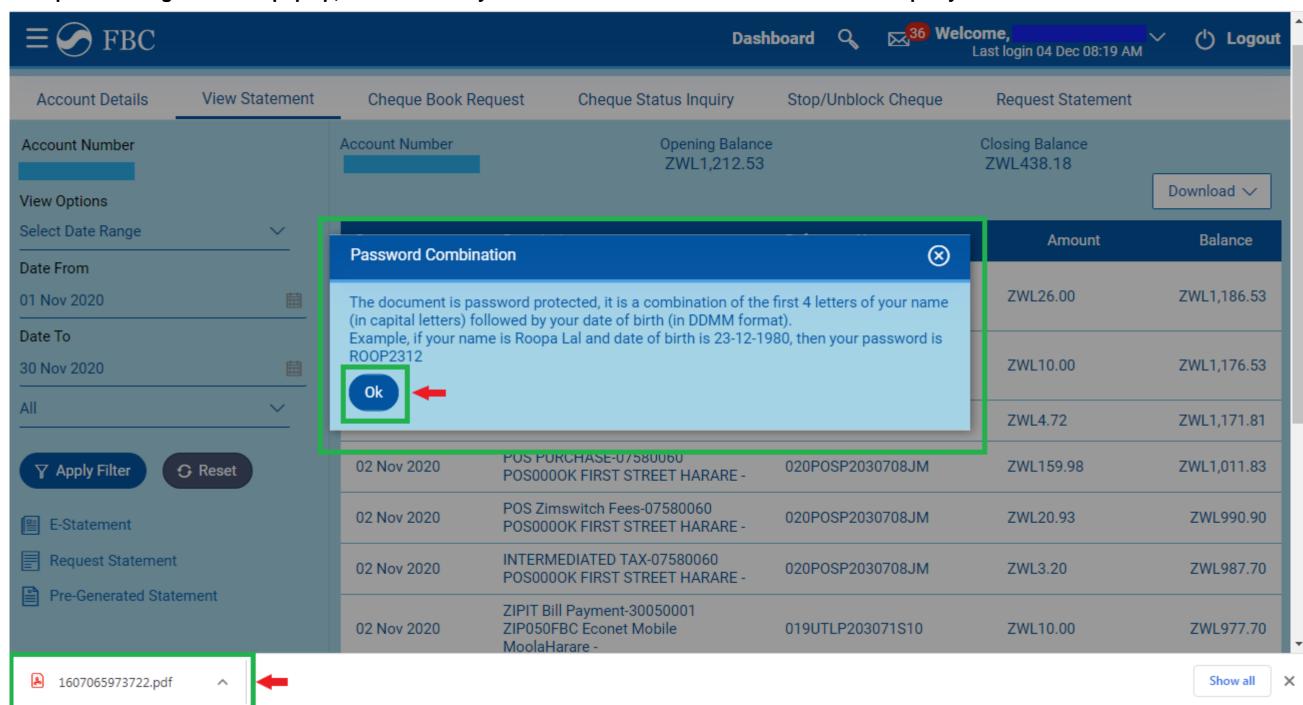

Step 8 – Your bank statement will be displayed as shown below.

| 42886.pdf                       |                                                     | 2 / 9          |                  |           |           |           | ¢ 4 | <u>.</u> |
|---------------------------------|-----------------------------------------------------|----------------|------------------|-----------|-----------|-----------|-----|----------|
| Opening Balance : ZWL1,212.5    | 3   Closing Balance : ZWL460.07                     |                |                  |           |           |           |     |          |
| Date                            | Description                                         | Value Date     | Reference Number | Debit     | Credit    | Balance   |     |          |
| 04 Nov 2020 POS PURCHASE-6      | 3191907 POS000NED OK FIRST STREET HARARE            | - 04 Nov 2020  | 020POSP20309003X | ZWL73.69  |           | ZWL581.30 |     |          |
| 04 Nov 2020 POS Zimswitch Fee   | s-63191907 POS000NED OK FIRST STREET HARARE         | E 04 Nov 2020  | 020POSP20309003X | ZWL1.35   |           | ZWL579.95 |     |          |
| 04 Nov 2020 ZIPIT Funds Transf  | er-30050001 ZIP042FBC Econet Mobile MoolaHarare -   | 04 Nov 2020    | 019FTRP2030900GC |           | ZWL180.00 | ZWL759.95 |     |          |
| 04 Nov 2020 ZIPIT Funds Transf  | er-30050001 ZIP042FBC Econet Mobile MoolaHarare -   | 04 Nov 2020    | 019FTRP2030900GH |           | ZWL180.00 | ZWL939.95 |     |          |
| 04 Nov 2020 POS PURCHASE-2      | 9007623 POS000Priceless InternationalHarare -       | 04 Nov 2020    | 020POSP20309037F | ZWL300.00 |           | ZWL639.95 |     |          |
| 04 Nov 2020 BRN POS TAX -290    | 007623 POS000Priceless InternationalHarare -        | 04 Nov 2020    | 020POSP20309037F | ZWL2.00   |           | ZWL637.95 |     |          |
| 04 Nov 2020 INTERMEDIATED       | FAX-29007623 POS000Priceless International Harare - | 04 Nov 2020    | 020POSP20309037F | ZWL6.00   |           | ZWL631.95 |     |          |
| 05 Nov 2020 ZIPIT Bill Payment- | 30050001 ZIP050FBC Econet Mobile MoolaHarare -      | 05 Nov 2020    | 019UTLP2031002JQ | ZWL10.00  |           | ZWL621.95 |     |          |
| 05 Nov 2020 POS PURCHASE-N      | MBCA4083 POS000OK FIRST STREET 9 1 HARARE           | - 05 Nov 2020  | 020POSP20310004H | ZWL58.18  |           | ZWL563.77 |     |          |
| 05 Nov 2020 POS Zimswitch Fee   | s-MBCA4083 POS000OK FIRST STREET 9 1 HARAR          | RE 05 Nov 2020 | 020POSP20310004H | ZWL0.90   |           | ZWL562.87 |     |          |
| 05 Nov 2020 2170195300153 Re    | f. 5 JUNE FEES                                      | 04 Nov 2020    | 5 JUNE FEES      | ZWL4.72   |           | ZWL558.15 |     |          |
| 05 Nov 2020 2170195300153 Re    | f. 02 JUNE FEES                                     | 05 Nov 2020    | 02 JUNE FEES     | ZWL4.72   |           | ZWL553.43 |     |          |
| 05 Nov 2020 ZIPIT Bill Payment- | 30050001 ZIP050FBC Econet Mobile MoolaHarare -      | 05 Nov 2020    | 019UTLP203100LPC | ZWL10.00  |           | ZWL543.43 |     |          |
| 06 Nov 2020 2170195300153 Re    | f. 6 JUNE FEES                                      | 04 Nov 2020    | 6 JUNE FEES      | ZWL4.72   |           | ZWL538.71 |     |          |
| 06 Nov 2020 POS PURCHASE-0      | 7580606 POS000OK FIRST STREET HARARE -              | 06 Nov 2020    | 020POSP2031103XV | ZWL512.50 |           | ZWL26.21  |     |          |

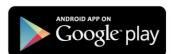

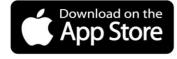

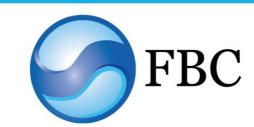